# **How Small Businesses Can Use Information Technology to Improve their Performance**

Presentation to the Downtown Chapter of the Chicago Computer Society 11/26/06 by Joe Vangsness

# **What are the benefits of using Information Technology effectively?**

- Improved profits
- Improved customer service
- Improved vendor relations
- Improved employee morale and satisfaction
- Reduced overtime
- Faster training of new employees
- Improved quality of life for the owner/manager

# **Goals for Technology:**

- A system that handles all transactions quotes, orders, shipments, payments, etc.
- Files/databases of all customers, employees, vendors, leads, prospects, etc
- Ability to quickly answer a question about any transaction or customer, vendor, etc.
- Ability to analyze results over time
- Right hardware, software, & business practices
- Security protection from viruses, spyware, and theft
- Disaster Recovery Plan (Business Continuity Plan) including data backup offsite
- Relationship with appropriate technology service provider
- Effective Internet use

# **Software**

- **Office Suites** 
	- Microsoft Office
	- Corel WordPerfect Office
	- Sun Microsystems Open Office(Star Office)
- CRM, Contact Management
	- ACT, Goldmine, MS Outlook, MS Business Contact Manager
- Accounting Software
	- What is accounting software?
		- Software that takes care of your accounting and the rest of your business
		- A complete information system for your business that also does your accounting
	- **Choices** 
		- Basic accounting products (Quickbooks, Peachtree, MYOB)
		- Mid range (BusinessWorks)
		- High End (ACCPAC, MAS90, MAS200, Great Plains (Microsoft))
	- Most of the Accounting Software products have industry specific versions Some examples:
		- **Construction**
		- **Retail**
		- **Manufacturing**
		- **Wholesale**
	- Many of the Accounting Software products have products that can be added on or linked to the base product for a specific industry
- Vertical Market Software
	- Software designed for a specific industry or similar industries Some examples:
		- Medical
		- Dental
		- Industrial Distribution
		- **Construction**
		- Plastics Injection Molding
		- **Legal**
		- Retail Sporting Goods, Shoes, Apparel
		- Interior Design
- Custom Software
- How do you decide what is best? Where do you look?
	- Web sites:
		- www.accountingsoftwareworld.com
		- www.aicpa.org/pubs/jofa/sep2003/johnston.htm
	- CTS offer directories for a fee at www.ctsguides.com
		- Accounting, Manufacturing, CRM, Medical, Small Business
			- Their Small Business Guide covers:
				- BusinessVision Netledger Advanced Accounting BusinessWorks Gold QuickBooks Pro Microsoft Business Solutions Small Business Manager Peachtree Complete Accting plus Time & Billing MYOB Complete Accounting
	- Professional Societies sometimes publish lists or directories of software
	- Magazines or Journal of professional societies
		- Steel Fabrication
		- Construction
		- Industrial Distributor
- Internet search on "software surveys"
- How do you evaluate products and software companies?
	- Software sales rep or reseller gives you a demo
	- Obtain a demo or evaluation copy and try it
	- Ask for 5 references from businesses that do what you do and are the same size
	- Call the 5 references and ask a series of questions see Reference Checklist
- Who will install and support the software?
	- You or your staff
	- Software company
	- Software reseller
	- Consultant who is recommended by the software company

#### **Computer Hardware**

- **-** desktop vs. notebook notebooks - road warrior, desktop replacement or both
- monitors crt vs. flat panel viewable size issue
- data storage dvd 4.7gb dvd double recording to 94.gb combo drive with dvd burner & cd burner
- hard drives pc internal speed 5400 rpm 7200 rpm 10000 rpm
- file servers mirrored hard drives
- network attached storage (NAS) Quantum Snapserver **Snapappliance** Adaptec
- flash drives, thumb drives, memory stick
- pc purchase strategy that I use for clients:

buy only business class pc's buy with 3-year warranty with on site next business day parts/labor replace after 3 to 4 years, or, replace the hard drive

# **Technology Service Providers**

Network Specialists

-Install & maintain network file servers, network operating systems, network components, & network cabling -May also sell equipment and network operating systems like Microsoft Windows 2003 Server or Novell Netware -May also sell, install & support pc's -May also sell, install & support commonly used software: MS Office MS Exchange (network email) -Normally configure and support data backup, system maintenance & upgrades

PC Support Tech Specialists

-Install, maintain & support personal computers and office software -Do not have the training or skills to install & support network file servers

Custom Software Developers

-Design, program and install custom software -Will often design & program custom software add-ons or modifications to commercial software products

Systems Integrators/VARS/Resellers

-Sell, install & support a package of related products: -Some software product( Accounting, Retail, Medical, etc) -Have a sales reseller agreement with the software company

-Also sell, install & maintain network file server and any other technology components the customer may need

-They are just like the Network Specialist but include some specific software product

-Will often offer training and software modifications for the software -May have multiple software products:

for example, I have worked with a firm that is a reseller for these products:

#### Software Trainers

-Offer installation & training for a specific software product -May also offer support

#### Web Designers

-Will design, install & maintain web sites -May not have the skills to develop web sites with an interactive database

#### Web Developers

-Will design, develop, install & maintain web sites that have an interactive database

#### Multimedia Developers

-Focus on design and development of web products that have a multimedia content such as motion & sound

-Used for training, education & product support

## Technology Firms

-Firms may offer a single focused service, or, may offer several services and and several different skill sets on staff

# **Data Backup**

- **-** backup to tape, cd-r, cd-rw, dvd-r
- take backup media offsite
- remote backup service like eVault & LiveVault

## **Disaster Recovery Plan/Business Continuity Plan**

1970 disaster recovery - recover computer files

1980 disaster presentation - prevent disruption, fire, theft

1988 continuous availability - keep system running during a disaster

1990 business continuity planning - plan for space and people needs as well as computer processing during a disruption to keep the business running

### **Security**

Virus protection

- Norton Internet Security, McAfee, CA
- pc based
- network version

# Spyware protection

- Webroot Spysweeper<br>- Computer Associates
- Computer Associates PestPatrol<br>- Spybot Search & Destroy
- Spybot Search & Destroy
- Adaware

Firewalleither hardware or software

Acceptable use policy

# **Internet Issues**

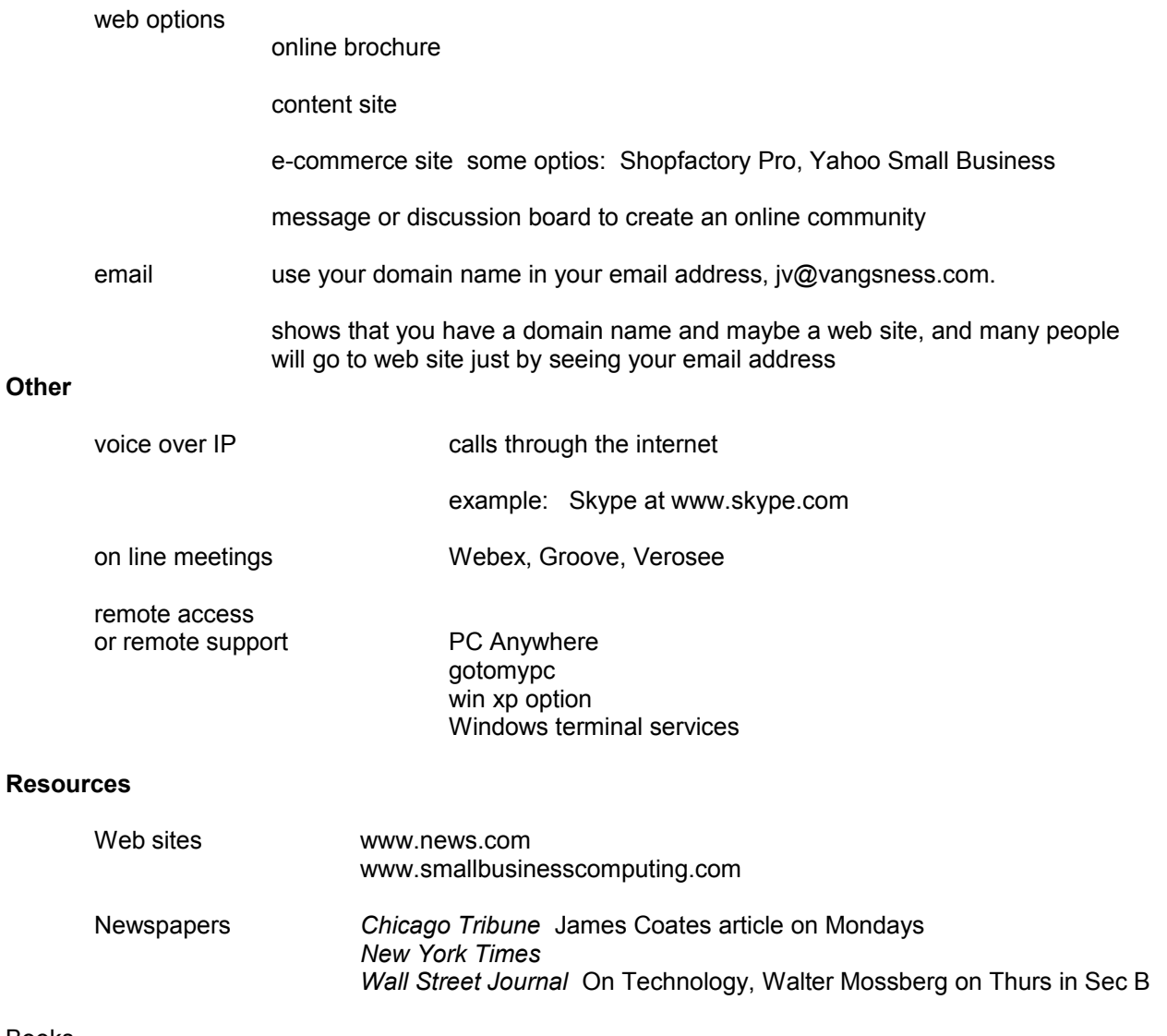

# Books

Information Technology for SMB's

**Technology Solutions for Growing Businesses** Author: Ray, Ramon

### **Managing Information Technology in Small Business: Challenges & Solutions** by Stephen Burgess (Editor)

Backup & Business Continuity Planning

#### **Contingency Planning and Disaster Recovery : A Small Business Guide** by Donna R. Childs, Stefan Dietrich

**The Backup Book: Disaster Recovery from Desktop to Data Center** by Dorian Cougias, E. L. Heiberger, Karsten Koop

Internet Marketing for Small Business

**Low-Budget Online Marketing** by Holly Berkley

**Small Websites, Great Results** by Doug Addison